# **QGIS Application - Feature request #16307 Batch Processing Can Only Remove Last Entry**

*2017-03-07 09:05 AM - Spencer Gardner*

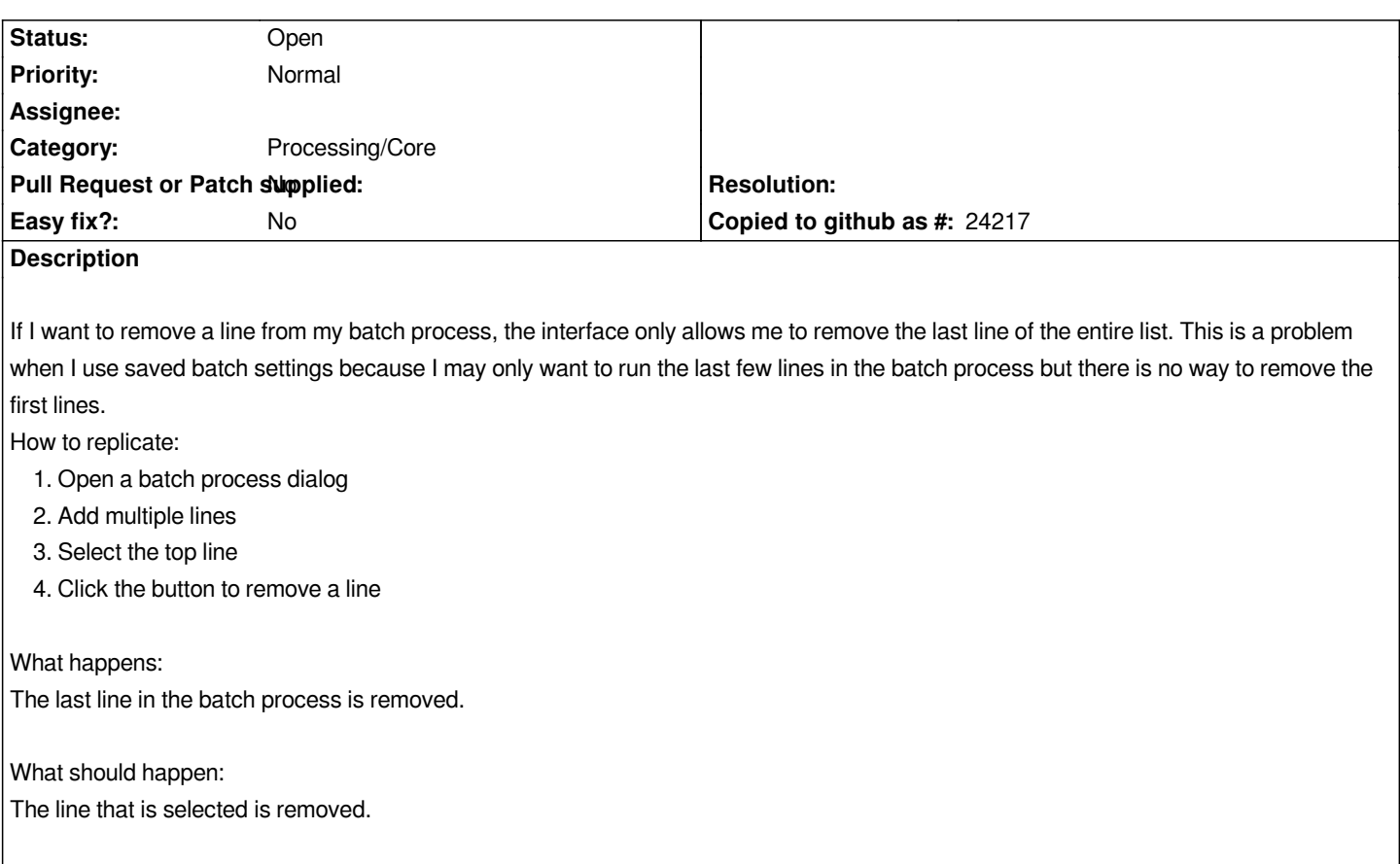

#### **History**

## **#1 - 2017-03-07 09:08 AM - Giovanni Manghi**

*- Category set to Processing/Core*

#### **#2 - 2017-04-19 12:11 AM - Alexander Bruy**

*- Tracker changed from Bug report to Feature request*

### **#3 - 2017-05-01 12:44 AM - Giovanni Manghi**

*- Easy fix? set to No*